### MIPS Function Continued

## Review

- Function
	- A consecutive piece of code doing a specific thing
	- $-$  To go to the function, use  $jal$ Function, which does two things:
		- goes to the code starting at the address associated with label Function,
		- stores the address of the instruction immediately following the jal instruction into \$ra.
	- $-$  To return from the function, use  $\exists$   $\mathbf{r}$ \$ra, which takes the code back to the instruction following the jal instruction.

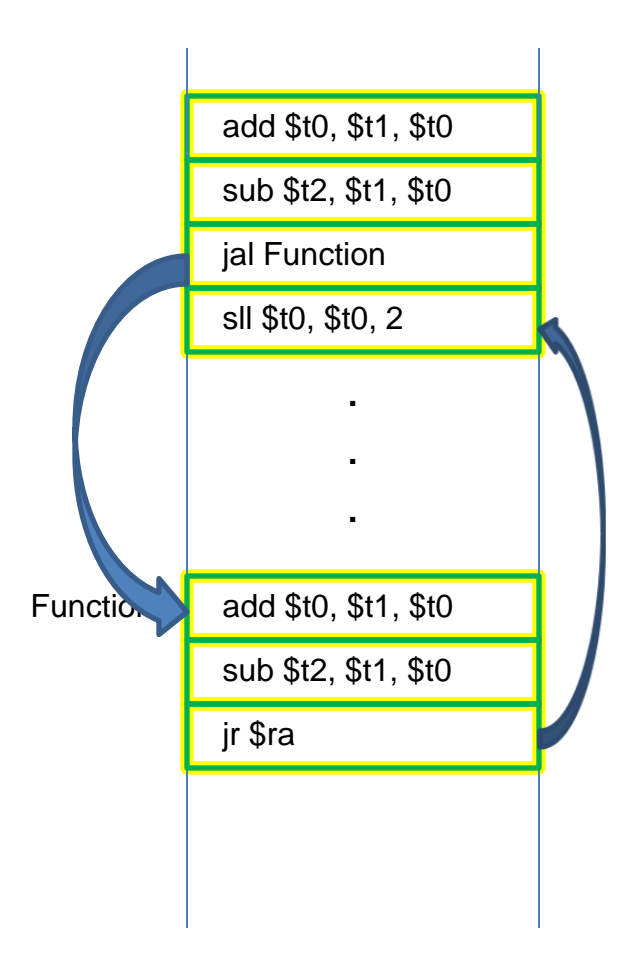

## Review

- Stack
	- A piece of memory
	- Last in first out
	- Use \$sp to keep track of the first used element on the stack

## Character and String Operations

- Characters are encoded as 0's and 1's using ASCII most commonly
	- American Standard Code for Information Interchange
	- Each character is represented using 8 bits (or a byte)
	- If stored within an integer, the 8 bit character portion will be located within the lowermost ordered bits; this allows you to optionally store characters within integers
- MIPS provides instructions to move bytes
	- $-$  Load byte (lb) loads a byte to the rightmost 8 bits of a register
	- $-$  Store byte (sb) write the rightmost 8 bits of a register to memory

### SPIM syscalls

- Syscalls are operations defined within the assembler (not the processor)
- The syscall operation is dependent on the value in \$v0
- The parameters to the operation are in \$a0-\$a3 (except for floating point numbers and then it is \$f12)
- Read operations store the value back in \$v0 (again except for floating point numbers and then it is \$f0)

# SPIM syscalls Integers

li \$v0,1 # print an integer in \$a0 li \$a0,100 syscall

li \$v0,5 # read an integer into \$v0 syscall

## SPIM syscalls Characters

li \$v0,11 # print a character in \$a0 li \$a0,'a' syscall

li \$v0,12 # read a character into \$v0 syscall

# **SPIM syscalls Strings**

li \$v0,4 # print an ASCIIZ string at \$a0 la \$a0, msg hello syscall

Don't worry about reading in strings

# SPIM syscalls Floating Point

li \$v0,2 # print a single precision li \$f12,5.5 # floating point number in \$f12 syscall

li \$v0,3 # print a double precision li \$f12,5.5 # floating point number in \$f12 syscall

li \$v0,6 # read a single precision syscall  $#$  floating point number into \$f0

li \$v0,7 # read a double precision syscall  $#$  floating point number into \$f0

# **SPIM syscalls** Others

li \$v0,10 #exit syscall

## String Copy Procedure

```
void strcpy (char x[], char y[])
\mathbf{f}int i;
    i = 0;
    while (\mathsf{x}[i] = \mathsf{y}[i]) \mathsf{I} = 0) /* copy and test byte */
        i = i + 1:
\mathbf{r}
```
#### .data

msg\_hello:

.asciiz "Hello\n"

msg\_empty:

space 400

.text .globl main

main:

done:

li \$v0,4 la \$a0, msg\_hello syscall

li \$v0,4 la \$a0, msg\_empty syscall

la \$a0,msg\_empty #dst la \$a1, msg\_hello #src jal strcpy

li \$v0,4 la \$a0, msg\_empty syscall

li \$v0,10 #exit syscall

#### strcpy:

lb \$t0, 0(\$a1) sb \$t0, 0(\$a0) addi \$a0, \$a0, 1 addi \$a1, \$a1, 1 bne \$t0, \$0, strcpy jr \$ra

## Stack

- Key things to keep in mind:
	- Stack is a software concept last in first out, that's it.
	- In MIPS, you implement the stack by yourself by keeping  $\sin$  always pointing to the top element on the stack
	- Stack can be used in functions to save register values, and is the standard approach to save register values. But
		- You can also use stack for other purposes
		- This is not the only way to save register values.

.data msg: .asciiz "hello world" endl: .asciiz "\n" .text .globl main main: addi \$sp, \$sp,-1 sb \$0,0(\$sp) la \$t1, msg L0: lb \$t0,0(\$t1) beq \$t0,\$0, L1 addi \$sp, \$sp,-1 sb \$t0,0(\$sp) addi \$t1,\$t1,1 j L0

L1: la \$t1,msg L2: lb \$t0,0(\$sp) addi \$sp,\$sp,1 sb \$t0,0(\$t1) beq \$t0, \$0, L3

> addi \$t1,\$t1,1 j L2

L3:

la \$a0,msg li \$v0,4 syscall

la \$a0,endl li \$v0,4 syscall

li \$v0,10 #exit syscall

### Inclass excercise